## рамки для автокада скачать =LINK=

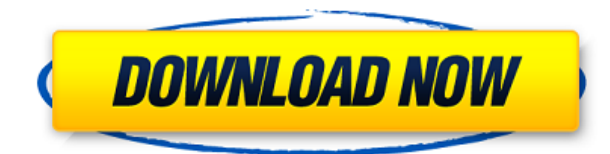

Описание: Познакомившись с областями компьютерной графики AutoCAD Скачать с полным кряком, вы приобретете знания, необходимые для приобретения различных практических навыков компьютерной графики, включая программирование, Photoshop, разработку приложений AutoCAD и создание сценариев. Вы также приобретете знания в AutoCAD, которые необходимы для понимания и проектирования 3D-объектов, включая поверхности, твердые тела, поверхности подразделения, VOB, сетки и твердые тела. Эти области знаний необходимы для получения значительной базы знаний в области трехмерной компьютерной графики и имеют жизненно важное значение для возможности эффективного использования широкого спектра подключаемых модулей, расширений и приложений, связанных с AutoCAD, которые необходимы в современной промышленности. Выбирать Описание, Сохранить в файл и сохраните копию описания в файл на вашем компьютере. Если в вашем проекте есть блоки, их можно экспортировать в файл DXF, а файл DXF можно открыть в AutoCAD. Научитесь создавать 3D-модель здания, содержащую внутреннюю и внешнюю сборку. Внешний вид будет использовать ряд стилей AutoCAD и, конечно же, будет выполнен с использованием граней. оболочек и твердых объектов. На панели обзора щелкните блок правой кнопкой мыши. В контекстном меню выберите Характеристики.

В открывшемся диалоговом окне нажмите кнопку Описание вкладка

в Описание блока введите описание блока.

## Нажмите ХОРОШО.

На вкладке «Описание» должно отображаться введенное вами описание. Если вы нажмете кнопку обзора, вы сможете выбрать или перетащить описания из существующего файла описания в вашей системе, чтобы настроить описание для каждого блока. Для этого перетащите файл описания со своего компьютера в это диалоговое окно.

## AutoCAD Кейген для (пожизненный) 2023

AutoCAD Crack для Windows и другие продукты из этого списка полезны независимо от имеющейся у вас лицензии. Вы можете использовать их бесплатно, и они сделают свою работу. Другими словами, САПР студенты могут использовать бесплатно, и это значительно облегчает жизнь, когда вы начинаете работать в этой области. Более того, вы можете бесплатно

**попробовать профессиональные расширения AutoCAD Ключ продукта** без каких-либо требований. **Таким образом, существует множество надстроек AutoCAD и Autodesk, которые можно использовать бесплатно. Сюда входят AutoCAD, Autodesk Exchange, онлайн-обучение, Autodesk Academy и Autodesk Fast Track. Вы можете проверить их в Adobe App Store.** В этом софте все хорошо, кроме пробной версии. Я не уверен, что это единственная проблема, но я решил еще раз попробовать использовать бесплатную пробную версию, так как я студент и хочу получить хорошее программное обеспечение бесплатно. Я очень хочу рассказать вам о CAD Sketchup. Вы можете использовать эту программу бесплатно, и она имеет свои уникальные особенности. Вы можете создавать 3D-проекты, не вставая со стула. Таким образом, вам не нужно покупать другое программное обеспечение для создания 3D-проектов. Мне также нравится, что вы можете попробовать это бесплатно. Как я уже упоминал выше, в случае некоторых продуктов или услуг вы не можете получить бесплатную пробную версию, поэтому вам нужно использовать пробную версию. В пробной версии меня впечатлило количество бесплатных функций этого программного обеспечения. Кроме того, есть только один недостаток, и это ограничение на файлы, которые вы можете экспортировать. AutoCAD (Auto Desk Can't) — это продукт Autodesk. Любой день, который вы тратите на изучение чего-либо, связанного с технологиями, — это хороший день. По своей сути это просто программа, которая рисует красивые рисунки. Научиться пользоваться AutoCAD может быть легко, если вы знаете, где искать. Хорошо разработанные (и им не хватает) учебные пособия по AutoCAD есть везде. Если хорошенько поискать, в Интернете можно найти тысячи бесплатных руководств по AutoCAD. 1328bc6316

## **AutoCAD Скачать (Пожизненный) Код активации Crack x32/64 2022**

Лучший способ изучить AutoCAD — это практиковаться и практиковаться. Выполняя упражнения, заполняя рабочие тетради, решая тесты и создавая практические проекты, вы без сомнения научитесь пользоваться AutoCAD. Короче говоря, Autodesk утверждает, что лучший способ изучить AutoCAD — это использовать его. Если вы недостаточно квалифицированы, чтобы начать свои собственные проекты, вы можете записаться на массовое онлайн-обучение Autodesk под руководством инструктора (MOIL), которое предоставляет доступ к учебным материалам и заданиям, среди других ресурсов. После того, как вы ознакомитесь с интерфейсом AutoCAD, вы можете начать использовать программу. Мы рекомендуем вам начать с рисования чего-то простого, чтобы вы могли научиться использовать программное обеспечение более организованным и интуитивно понятным способом. В первые несколько минут использования CAD вам нужно будет узнать, как он работает, в том числе:

- Как размещать, редактировать и удалять объекты
- Чтобы добавить, просмотреть или изменить размеры объектов
- Быстрый выход, чтобы закрыть вещи
- Что происходит, когда вы щелкаете мышью

Одна из распространенных ошибок, которую совершают новички при изучении AutoCAD, — это использование неправильного программного обеспечения. Какой бы мощной ни была программа, если первое, что вы сделаете, — это столкнетесь с проблемами, вы никогда не добьетесь реального прогресса. Это может занять некоторое время, но изучение AutoCAD это большая проблема. Чтобы начать с малого и постепенно наращивать свои навыки, потребуется время, но оно того стоит. Ваше терпение будет вознаграждено по мере накопления опыта. Если у вас уже есть опыт использования дизайнерской программы, такой как Photoshop, это будет немного проще, потому что вы уже знакомы с инструментами. Однако, если вы раньше не использовали дизайнерское приложение, вам придется изучить основы. Как и любой новый навык, потребуется некоторая практика, чтобы освоиться с интерфейсом. Вот несколько советов, которые помогут вам быстро освоить навигацию в AutoCAD:

рамки для автокад скачать рамка для чертежа а3 автокад скачать чертежные рамки автокад скачать программа для просмотра файлов автокад скачать рамки в автокаде скачать программа для черчения автокад скачать бесплатно просмотрщик автокад скачать автокад просмотрщик скачать автокад бесплатно скачать спдс автокад 2022 скачать

Хорошей новостью является то, что AutoCAD бесплатен. Если у вас есть лицензия на последнюю версию AutoCAD, вы можете загрузить бесплатную пробную версию и поиграть с ней. Ссылки для скачивания можно найти на веб-сайте Академии. *АВТОР Биография: Фрейзер Нес — страстный студент Autodesk Academy, который любит AutoCAD. В настоящее время он получает степень бакалавра в области вычислительной техники. Он также любит писать полезные статьи для AutoCAD.* Если вы уже знакомы с AutoCAD, то, вероятно, знаете все о необходимых инструментах и настройках для создания чертежа модели. Имея базовые знания AutoCAD, вы сможете создавать некоторые базовые чертежи в программе. AutoCAD — это мощное стандартное решение для черчения. Мы обучали базовому

уровню программного обеспечения, чтобы облегчить переход к использованию самого полного набора доступных расширенных функций. Поскольку продукт AutoCAD является скорее стандартным отраслевым приложением для рисования, чем инструментом для профессионального использования, мы сосредоточимся на основных инструментах и принципах рисования, включая практику и повторение ключевых приемов. 1. Инструменты **рисования** В программе AutoCAD для создания объектов на чертеже можно использовать инструменты линии, полилинии, эллипса и формы дуги. Однако эти объекты могут быть сложными и требовать от вас понимания множества команд. Например, вам может понадобиться увеличить объект, чтобы нарисовать линии и дуги, определяющие форму. Кроме того, программное обеспечение AutoCAD требует, чтобы вы понимали такие команды, как ВЫРАВНИВАНИЕ. ПЛОТ и инструмент ГРАНИЦЫ, AutoCAD используется для создания 2D и 3D чертежей. Оператор AutoCAD может размещать блоки для создания 2D-проекта или модели. Блоки могут быть использованы для создания чертежей для архитекторов, инженеров и даже специалистов в области строительства. Блоки можно создавать с помощью верстака 2Dчертежей или в 3D-верстаке с помощью верстака 3D-чертежей. 3D-моделирование гораздо сложнее. Проектирование 3D-модели требует более сложного использования блоков и параметрического моделирования.

САПР — это значительные инвестиции, требующие приверженности, и компании обычно предпочитают использовать решения, совместимые с их бизнес-процессами. Поэтому первым шагом является определение того, какая программа Autocad или CAD подходит именно вам. Обычно ответ заключается в выборе программного обеспечения, хотя процесс выбора программы САПР часто бывает довольно сложным. Другим важным элементом использования программного обеспечения САПР является решение о формате: какой формат вывода является предпочтительным: DWG, PDF, TIF и т. д. Наиболее распространенным процессом является использование TIF в качестве стандартного вывода и, при необходимости, экспорт в DWG или PDF по необходимости. Бывают случаи, когда использование DWG или PDF допустимо, но обычно это не предпочтительный формат. Хотя это может быть очевидным, но ответы на этот вопрос будут зависеть от знания пользователем AutoCAD и его знакомства с языком программирования. Ответы лучше всего охарактеризовать как «несложно» для успешного пользователя, который научился пользоваться AutoCAD. Изучение того, как использовать программное обеспечение AutoCAD, может быть трудным. В зависимости от вашего опыта вы сможете освоить программное обеспечение за относительно короткий промежуток времени. Однако, если у вас нет фона, это займет больше времени. Многие неопытные пользователи считают первый шаг в AutoCAD самым сложным. Это происходит потому, что большинство людей просто открывают программу и никогда раньше не использовали графическую программу. Таким образом, они должны сначала изучить основы, чтобы понять, как все работает. Однако AutoCAD очень доступен. Даже если вы не знаете, как пользоваться программой, вы сможете быстро и легко освоить основы. Изучите основы, практикуясь в рисовании прямоугольников или квадратов. AutoCAD — это мощное программное обеспечение с множеством функций, которые может быть довольно сложно освоить в первый раз. Поначалу процесс обучения может быть утомительным из-за крутой кривой обучения, но он того стоит, как только вы освоите AutoCAD.

https://techplanet.today/post/dibujos-3d-autocad-para-descargar

Это зависит от человека. Некоторые люди могут взять его и сразу же создать рисунок, но

вначале он может показаться им медленным. Ручка и бумага для набросков могут быть более эффективными, поскольку вы можете видеть, как работают разные вещи. Суть в том, что вам нужно практиковаться, чтобы научиться эффективно рисовать в AutoCAD. Способность учителя состоит в том, чтобы знать, когда давать подсказки, а когда мешать копаться в «подвале» своего мозга. Просто попросив учащихся «придумать способ решить эту проблему» или «поиграть», можно получить хорошие идеи. Важной частью этого занятия является оценка того, насколько хорошо учащиеся понимают идеи, представленные в классе. Важной причиной того, что изучение AutoCAD занимает меньше времени, чем изучение Adobe XD, является то, что когда вы изучаете AutoCAD, вы учитесь рисовать и понимать в одном приложении, и это здорово. Хотя инструменты проектирования в Adobe XD аналогичны инструментам AutoCAD, все же есть некоторые отличия. Около пяти лет назад я начал учиться пользоваться AutoCAD. Прежде чем стать консультантом, я не собирался использовать AutoCAD. В конце концов я увлекся уникальными дизайнерскими функциями AutoCAD, которые можно было использовать для создания двухмерных или трехмерных объектов. Я потратил три месяца на изучение всех команд, поставляемых со стандартной версией AutoCAD 2014. Я понял, что меня зацепило, и к концу этих трех месяцев я знал больше, чем большинство пользователей AutoCAD. Если вы собираетесь начать новую работу или заинтересованы в смене поля, важно изучить все основные функции программы. Когда вы изучите основы AutoCAD, вы сможете легко найти нужные ресурсы для развития собственных знаний. Чем больше вы знаете, тем лучше вы можете изучить AutoCAD и быть более продуктивным и эффективным.

https://entrelink.hk/interview/autocad-20-1-скачать-с-регистрационным-кодом-х32-64/ https://www.indiecongdr.it/wp-content/uploads/2022/12/2d-EXCLUSIVE.pdf https://taavistea.com/wp-content/uploads/2022/12/LINK.pdf http://stanjanparanormal.com/wp-content/uploads/2022/12/eirdar.pdf http://jobcoiffure.com/wp-content/uploads/2022/12/VERIFIED.pdf https://shahidkhabari.ir/wp-content/uploads/2022/12/conulp.pdf https://visiterlareunion.fr/wp-content/uploads/2022/12/HOT.pdf http://milanochronicles.com/скачать-autocad-20-1-полная-версия-серийный-ном/ https://4m93.com/wp-content/uploads/2022/12/AutoCAD-Hacked-x3264-2023.pdf https://www.kisugarshop.com/wp-content/uploads/2022/12/BETTER.pdf https://www.scoutgambia.org/скачать-автокад-2017-бесплатно-на-русско/ http://southfloridafashionacademy.com/2022/12/16/autocad-скачать-для-windows-top/ https://smish.me/wp-content/uploads/2022/12/bartmak.pdf http://www.ateropedia.org/wp-content/uploads/2022/12/gerury.pdf https://www.academywithoutwalls.org/wp-content/uploads/2022/12/chaleig.pdf https://lsfqlobal.com/autodesk-autocad-скачать-бесплатно-с-лицензионным/ https://travestisbarcelona.top/autodesk-autocad-скачать-бесплатно-код-активации-х32-64-20/ https://notallheroeswearcapes.org/wp-content/uploads/AutoCAD-Keygen-MacWin-2023.pdf https://www.ethicaleconomist.com/wp-content/uploads/2022/12/Autodesk-AutoCAD-X64-2023.pdf https://gulfscout.com/wp-content/uploads/2022/12/AutoCAD-X64-2023.pdf

AutoCAD по большей части является простым продуктом для изучения. Очень сложная часть заключается в том, что изучение AutoCAD занимает около года или двух. В программе очень легко разобраться, но иногда она может немного сбивать с толку. Стать экспертом в использовании AutoCAD несложно. Однако реальная трудность в изучении программы заключается в понимании синтаксиса команд. Трудно понять новую вещь, если вы не понимаете, что такое новая вещь и что такое старая вещь. Самая сложная часть изучения AutoCAD — это овладение синтаксисом команд и терминологией. Однако вы можете узнать

больше, посмотрев видео на YouTube. Я использую AutoCAD уже около 4 недель, и его не так уж сложно освоить, но если вы только начинаете, вам может показаться сложным начать работу. Я бы начал с чего-то простого, например, с создания коробки, и тогда вы сможете начать с нее. Нарисовать линию несложно, и вам не нужно обладать высокими навыками рисования, чтобы хорошо разбираться в программе. В следующем разделе мы расскажем, как установить и получить доступ к самому программному обеспечению. Оттуда вы узнаете, как импортировать рисунки в программу. Кроме того, вы получите представление о более продвинутых функциях и функциях, которые не сразу бросаются в глаза. Изучение AutoCAD сделает вашу жизнь проще, чем бы вы ни занимались в повседневной работе. Так что научитесь легко изучать AutoCAD. Получите технические знания, а затем практикуйтесь по мере продвижения. Не волнуйтесь, AutoCAD — очень простая программа для всех уровней навыков. Я использовал его в течение трех лет. Я бы не назвал это сложным в обучении. Как и с любым программным обеспечением, к нему нужно привыкнуть. Это касается AutoCAD и большинства других программ. Я бы сказал, что его несложно использовать для начинающих, но это только мое мнение, и у каждого пробег может отличаться от вашего.